## *HOW TO RECORD PATIENT ENCOUNTERS*

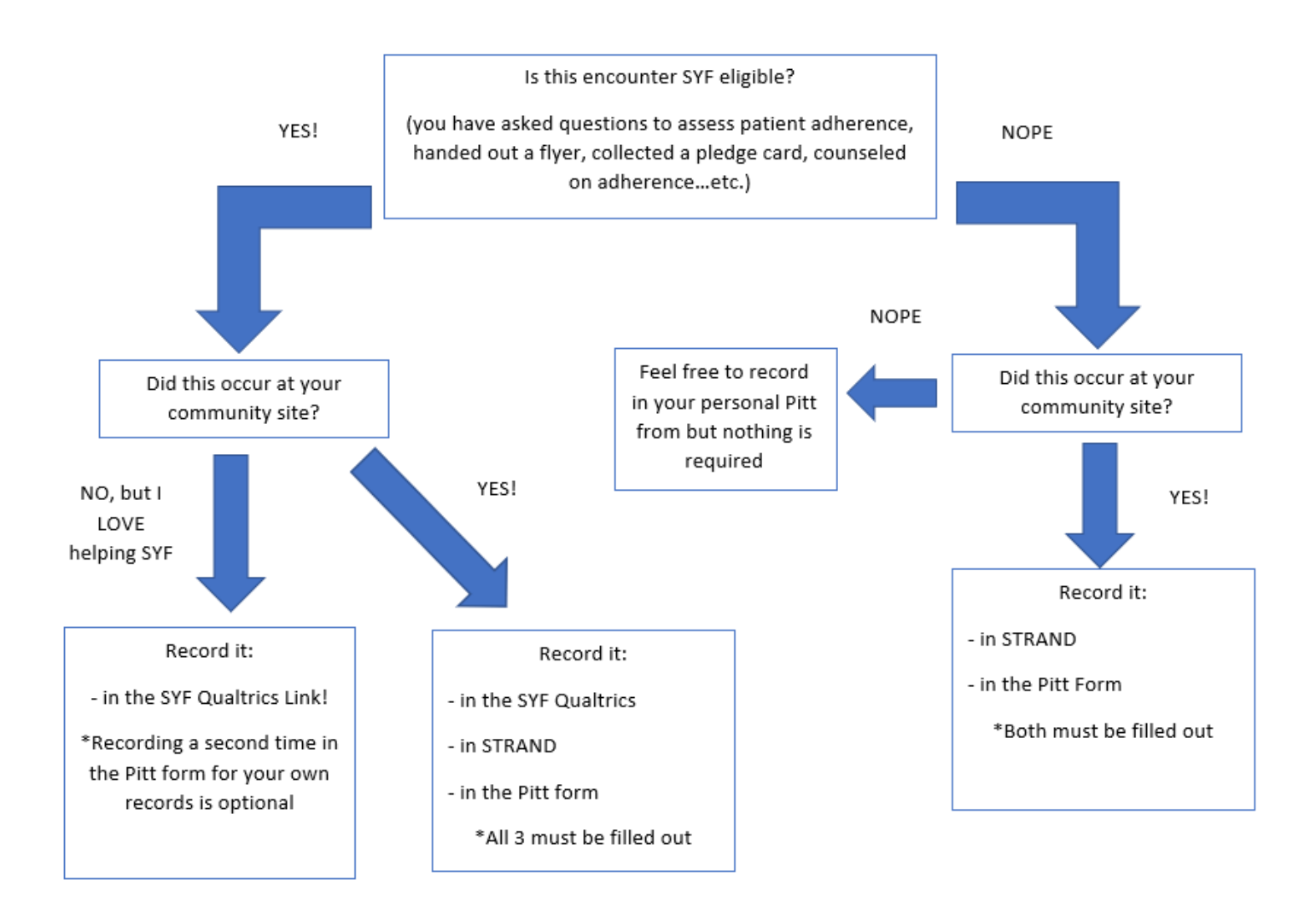

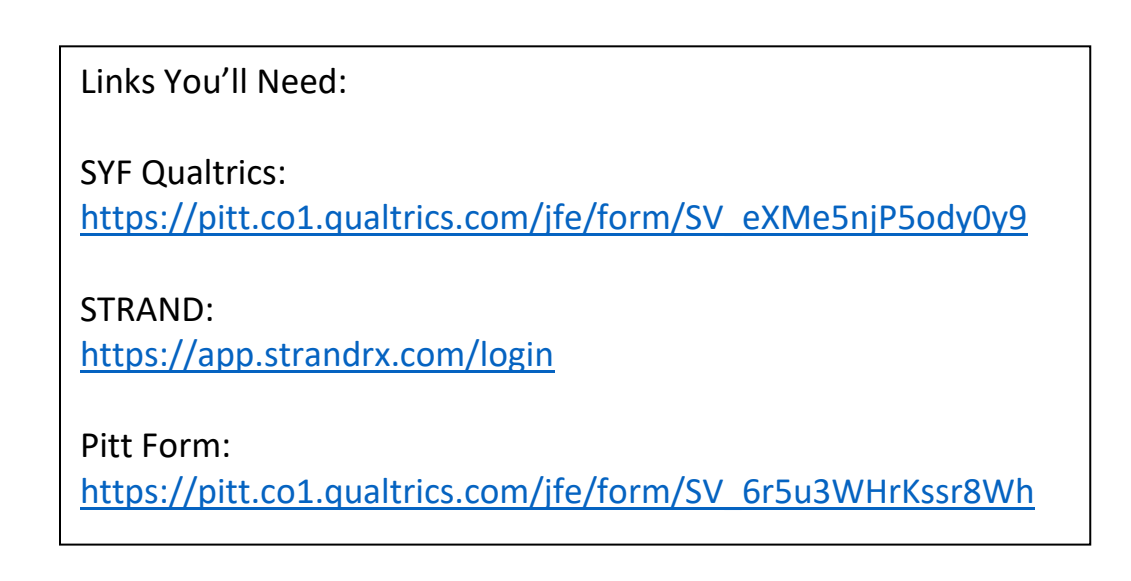